### Canon

imageRUNNER ADVANCE Solutions

### **PRODUCTIVITY**

Desktop PC Efficiency

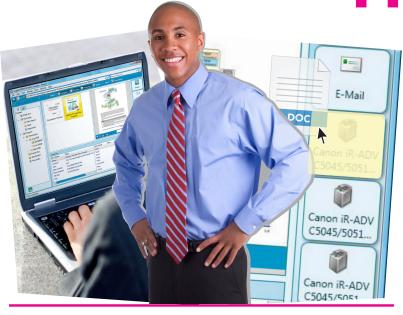

- Wish it were easier to locate and access print files from your PC and your MFP device?
- Looking for office technology that encourages users to get more done?
- Want to cut down on the time and resources needed to create, assemble, and print documents?

## ADVANCE to an office where PCs and MFP print devices work better together.

Do you spend too much time searching for files? Moving them from a scanner to a PC? Or painstakingly collating information from many sources into a new document? Most of us do.

Canon delivers document productivity solutions that create a stronger link between imageRUNNER ADVANCE systems and your desktop workflows. This closer integration will enable you to bypass many tedious, time-consuming document preparation tasks so you can get more quality work done.

Scan documents directly to specific folders on your network or PC.

combine pages from many formats
including Microsoft<sup>®</sup> Office files –
into new, professional documents.

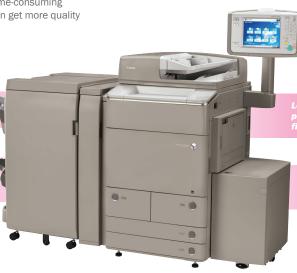

Locate documents easily with powerful search tools and first-page previews.

Access stored documents from both your PC and the imageRUNNER ADVANCE user interface.

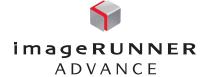

# Do document-related tasks have to be such a chore?

It almost never fails. Accomplishing exactly what you want with a document takes longer than you expect. Your business invests in state-of-the-art hardware and software — yet you still encounter many roadblocks before you can get the job done right.

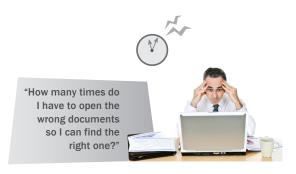

It takes too long to find needed documents.

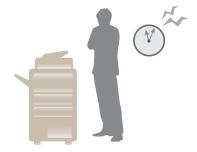

Users need to walk to the device down the hall to access their stored files on the MFP.

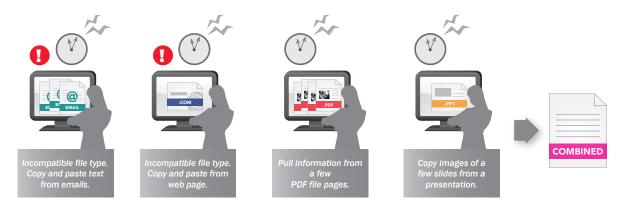

Combining information from emails, web pages, and other documents into one new, finished document can be a slow, painstaking process.

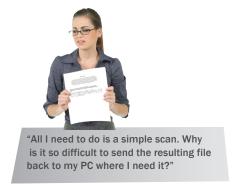

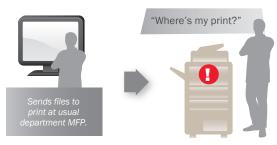

Users send print jobs without knowing if the intended printer is fully operational.

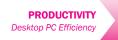

## Take Control of Devices and Documents with a Tightly Integrated Desktop

Adding features to print devices certainly makes them more useful. But when you can leverage desktop PCs to take advantage of MFP features, you can really reach new levels of document productivity. The Canon productivity solution provides practical access to documents whether users are at their desks or they walk up to the imageRUNNER ADVANCE MFP itself.

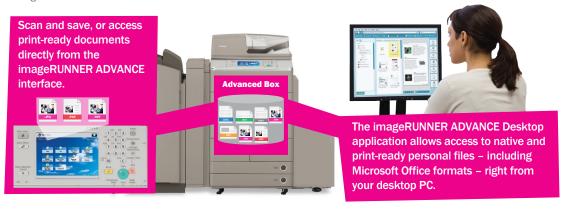

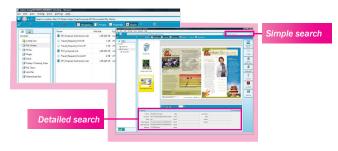

#### **Locate Files Quickly**

Input, Search, and Storage

imageRUNNER ADVANCE MFP.

Store documents in personal and shared folders or libraries for

easy access and collaboration.

Find what you need quickly.

Access documents from your PC.

Scan documents with an

The imageRUNNER ADVANCE Desktop application offers easier ways to search and access documents. Finding files is faster and easier since users can preview and confirm what they see on a document's first page.

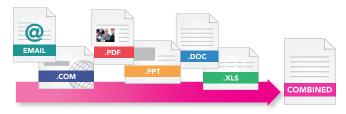

#### **Combine Information from a Variety of Different Sources**

With imageRUNNER ADVANCE Desktop, you can combine information from many different sources – including emails and web pages – into a new document. You can also rearrange pages, delete unneeded pages, and print using an array of finishing options.

#### **Preview, Editing, Markup, and Management**

Confirm that you have the right document with a first-page preview.

Drag and drop to combine files into a new document that can be converted to PDF.

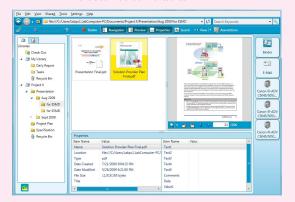

#### Finishing, Printing, Sending, and Monitoring

Drag and drop documents to the print, fax, or send icon of your choice.

See which network printers are busy or available.

Know when toner is low.

Track job status with animated icons.

Steer Progress of Your Documents from Left to Right with Canon imageRUNNER ADVANCE Desktop

#### Add One-Touch Buttons to Streamline Document Distribution Back to Your Personal Desktop

With Canon imageRUNNER ADVANCE Desktop, you can easily create a one-touch button at the imageRUNNER ADVANCE device to automatically route documents back to your desktop PC.

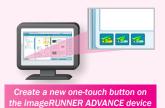

right from your PC.

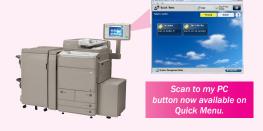

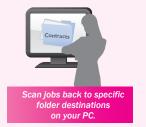

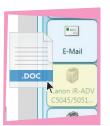

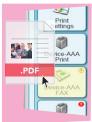

#### **Drag and Drop Files to Print or Fax**

Bypass multistep print dialog boxes and desktop faxing software screens. With the imageRUNNER ADVANCE Desktop application, you can simply drag document files to device icons.

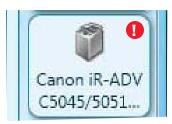

#### **Know Your Device Status**

An easy-to-read icon lets you know if your device is ready to print, unavailable due to an error, or if it needs toner or paper soon.

**Featured in this Canon RUN solution:** 

**Canon imageRUNNER ADVANCE Models** imageRUNNER ADVANCE

**Advanced Box** 

**Desktop** 

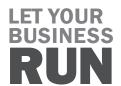

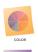

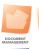

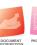

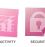

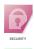

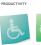

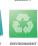

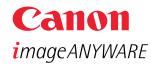

www.cla.canon.com

Canon Latin America, Inc. 703 Waterford Way, Suite 400 Miami, FL 33126

CANON and IMAGERUNNER are registered trademarks of Canon Inc. in the United States and may also be registered trademarks or trademarks in other countries. IMAGEANYWARE is a trademark of Canon. All other referenced product names and marks are trademarks of their respective owners and are hereby acknowledged. Products shown with optional accessories/equipment. Specifications and availability subject to change without notice. ©2009 Canon U.S.A., Inc. All rights reserved.